Stella Lindblom 2014-11-20 Ransby 126 686 96 Lysvik

# **Rapport från KAEST och AMO-seminarierna i Modra-Harmónia, Slovakien 13-16 november 2014**

#### **SAMMANFATTNING**

De två seminarierna kördes parallellt och innehöll överlappande ämnen. Deltagandet varierade men totalt var ca 80 personer anmälda. Programmet innehöll aktiviteter från kl 9 till 21-22-tiden. Det fanns mellan 1 och 3 programpunkter att välja mellan. Rapporten är således ingen fullständig återgivning av innehållet, utan mer en provkarta över det viktigaste som framkom inom området arkivering, samt mina kommentarer och försök till analys och sammanfattning. Några föreläsningar visade sig ligga så långt från kärnämnet att de inte tas upp här.

Bland de största identifierade problemen med arkivarbete i esperantovärlden, cirklade det mesta kring bristen på samordning, kunskaper (särskilt fysisk hantering och rättigheter till materialet) och tillgång på arkvimaterial. Framför allt är det ändå de personliga kontakterna och det kunskapsutbyte som kan ske eftreråt som hör till de större behållningarna och vinsterna med ett sånt här arrangemang.

#### **INNEHÅLL:**

Nya kunskaper och viktiga lärdomar

- Hantering av arkivmaterial
- - Användarlicenser
- - Lagring av material
- - Korrosiva problem vid lagring
- Lagring och säkerhet för elektroniska dokument
- - Hellre öppna format än kommersiella
- - Sökbara eller "dumma" dokument
- - Säkerhetskopiera till flera lagringsmedier
- - Namngivning och hantering av filer
- - Terminologi

Referat och kommentarer för vissa föreläsningar

- Österrikes Nationalbibliotek/avdelningen för planspråk/Bernhard Tuider
- Interretaj arĥivoj/Václav Zouzlik
- Manlibro por arkivado/Jan Uldal Niemann
- Vikimedia/*KuboF*; Michal Matúšov
- Parolrekonaj sistemoj/Piet Buijnsters
- Kulturcentrum i Herzberg firar 10 år/Zsófia Kóródy
- Kial kaj kiel ciferecigi?/Mélanie Maradan
- Arkivprojektet i Sverige/Stella Lindblom

Bilaga: Prelegantoj – kopia från kaest.ikso.net

# **NYA KUNSKAPER OCH VIKTIGA LÄRDOMAR HANTERING AV ARKIVMATERIAL**

#### **Användarlicenser**

Ett stort problem, särskilt vid skanning och publicering av böcker, är att de omfattas av "kopirajto". I de fall författaren avlidit och inte tydligt angett hur verket får användas, måste vi vänta i 70 år (50 år i Kanada) efter dödsdatumet innan materialet rätteligen får publiceras. Det här gäller även deltagar- och medlemslistor där vi kan publicera material fram till 1944.

Egentligen får böcker och tidningar med vanlig copyright inte ens skannas, utom av offentliga bibliotek och liknande, men det görs i alla fall eftersom man anser att informationen är så pass intressant eller viktig att det måste göras inför framtiden. I andra fall är arkivarbetarna helt ovetande om rättighetsaspekten.

För att göra esperantolitteraturen mer tillgänglig bör vi på något sätt börja kontakta författare och be dem definiera vilka rättigheter de vill lämna efter sig. Med så kallad Kreativ licens (Creative Commons - Komuna kreaĵo) kan författare välja allt mellan fullständig frihet att använda och även ändra (inkluderar översätta) verken, till att de får användas under mer begränsade former, men publiceras fritt om inget i dem förändras.

Vi och särskilt Esperantoförlaget skulle behöva gå igenom detta för Sverige och se vad vi kan bidra med. En central fråga är ju vilka rättigheter förlaget har att t ex återpublicera äldre litteratur elektroniskt. En annan sida är att vi behöver besluta om licensformuleringar på Kelo. Så länge jag håller på med dokumenten är det inte så petigt eftersom det i princip är SEFs egendom, men frågan är ju hur man till exempel ska tolka reglerna i förhållande till brev som skickats till styrelsen. Eventuellt får vi helt enkelt ta beslutet att stänga delar av eller hela Kelo för allmänheten om vi ska fortsätta.

#### **Lagring av material**

Här spelar i första hand Österrikes Nationalbibliotek med sin avdelning för planspråk en särskild roll. Även andra har möjlighet att ta emot och hantera material på ett sätt som ger spridning och tillgång, som till exempel i Herzberg. Efter överenskommelse går det att sända över material man själv inte kan hantera.

I övrigt gäller att det är viktigt att lagrinsutrymmena är mörka, håller jämn temperatur och luftfuktighet och inte besväras av skadedjur av alla slag och storlekar, från råttor till mögel. Av Bernhard Tuider (verksamhetsledare vid ÖNBs planspråksavdelning) förstod jag att lokalerna på Esperanto-Gården nominellt är bra, men om det finns minsta tillstymmelse till mögel så gäller det att fort identifiera vilka böcker som angripits och plocka ut dem innan det sprider sig till hela materialet. Med tanke på de allergiska reaktioner flera av oss råkar ut för där, samt de mörka fläckar som finns på ett antal väggar, borde vi se över det här ganska snabbt.

#### **Korrosiva problem vid lagring**

Alla sorters metaller (som gem och klamrar) kan skapa problem och bör plockas bort. Å andra sidan hävdar några att man inte på något sätt får förändra originalet och att de därför ska sitta kvar. Bernhard Tuider visade dock några exempel på hur skadade dokument kan bli av rost, så det finns ingen anledning att ifrågasätta vår egen rutin att plocka bort sånt.

Kartonger och mellanpapper kan innehålla syra som i långa loppet helt kan förstöra gamla dokument. Till Arkivprojektet har vi köpt syrabeständiga arkivkartonger, men jag måste dubbelkolla att det papper jag byter ut mot gem och klamrar håller rätt klass.

# **LAGRING OCH SÄKERHET FÖR ELEKTRONISKA DOKUMENT**

#### **Hellre öppna format än kommersiella**

Elektroniska dokument kan lagras på olika medier och i olika format. Generellt rekommenderade föreläsare att man ska välja "öppna" format, dvs format som stöds av öppen källkod (t ex .odg) hellre än kommersiella format (som .doc). Rättigheterna för de fria formaten kommer att förbli friare, medan rättigheter för kommersiella format tenderar att förändras över tid. Pdf var ett undantag eftersom det kommit att bli standard. För ljud- och film-filer gäller dock att man inte ska välja mp3 och mp4 eller andra specialformat, utan hellre använda ogg och liknande.

#### **Sökbara eller "dumma" dokument**

I processen att skanna kan man använda många olika format vilket ger lite olika resultat. I Arkivprojektet fastnade jag för att skanna i .jpg och omvandla hela dokument till "dumma" pdffiler. Texten föreligger bara i bildformat och innehållet är därmed inte sökbart. Däremot gör jag korta noteringar i beskrivningen för varje fil så att övergripande och särskilt viktiga termer ändå är sökbara på den nivån. (Att läsa de skannade dokumenten och skapa bättre beskrivningar kan göras vid senare tidpunkt och inte nödvändigtvis av mig.) Från olika föreläsare har jag fått andra tips och ska göra lite fler experiment för att se om det går att få bättre resultat, till exempel genom att skanna till .tiff istället för .jpg.

Om man vill ha elektroniskt sökbara dokument måste man omformattera till sökbar kod, dvs från t ex .pdf till .rtf. Det kan göras med hjälp av OCR-programvara (Optical Code Recognition). Metoden har sina svagheter och man måste manuellt gå igenom och rätta dokumenten i efterhand. Det är just den svagheten vi ville undvika när vi beslutade om att skapa .pdf-dokument i vårt projekt, men det hindrar ju inte att vissa, särskilt intressanta dokument, kan lagras också i detta format. Arkivprogrammet vi använder tillåter uppladdning av flera dokument under samma produktrubrik.

#### **Säkerhetskopiera till flera lagringsmedier**

Hårddiskar, usb-minnen, dvd-skivor och servrar är vanligt förekommande. Man bör ha minst en, gärna två säkerhetskopior.

#### **Namngivning och hantering av filer**

I datorålderns barndom kunde filer bara ha namn på max 8 bokstäver. Därför var det nödvändigt att koda namnen om man hanterade massor av filer. Det är inte nödvändigt idag. Moderna datorer stödjer åtminstone namn på upp till 256 bokstäver. På ett tidigt stadium insåg jag att de namn jag skulle döpa filerna till bör vara tolkningsbara för människor och inte bara datorer. Därför använder jag principen 'organisation-typ-ansvarig-datum\_sida' , t ex 'SEF styrelsedokument-Strönne 19nov1945' och låter produkttiteln i Kelo bli densamma. Det gör att de som laddar hem filer får den korrekta beskrivningen på filen (istället för 'IMG123456' od).

#### **Terminologi**

'Ciferecigado' är ett ord som många använder för 'digitalisering'. Det är en direktöversättning av det engelska 'digitalize' och grunden är 'digital' som översätts till 'cifereca'. I Komputeko nämns 'cifereca', 'cifera' och 'diĝita'. Även 'duum'- förekommer tillsammans med 'bit'-. Flera röster höjdes för att 'ciferecigo' är en dålig lösning. Brian Moon hävdade att 'bitigo' skulle vara det korrekta, men det fanns röster även emot det, baserat på det faktum att 'bit' i sig själv är en engelsk förkortning. Även 'bitumigo' diskuterades. Vare sig 'bitigo' eller 'bitumigo' förekommer i Komputeko.

Min egen invändning är att 'cifero' implicerar att man gör siffror av något, men att det underförstått handlar om decimalsystemet. I datorkodning förekommer oftast binära och hexadecimala system, dvs 1/0-räkning och 16 som bas där tal representeras av siffror och bokstäver, varför 'ciferigo' faktiskt inte är helt korrekt. Oavsett vad man gör, så omvandlas ändå informationen till 'bitar', så bitigo eller bitumigo vore det mer korrekta. Själv förstod jag inte vad de pratade om innan någon frågade och 'cifer-ec-ig-ad-o' blev beskrivet. Många hade problem med att få plats med ordet i munnen.

# **REFERAT OCH KOMMENTARER TILL VISSA FÖRELÄSNINGAR**

### **Österrikes Nationalbibliotek – avdelningen för planspråk**

Bernhard Tuider - http://www.onb.ac.at/eo/planlingvoj/index.htm

Esperantomuseet grundades 1927 och grundandet tillskrivs Steiner. Han fick dock idén från Felix Zamenhof som däremot ville vänta till esperantos 50-årsjubileum 1937 innan det genomfördes. Det ville inte Steiner. Stort stöd fick han speciellt av esperantisten Johann Schober (1874-1932) som bland annat var polischef och även premiärminister i Österrike 1921-22 och 1929-30, utan vars hjälp det antagligen aldrig hade blivit av. Under senare perioder var också esperantisten Franz Jonas, som bland annat var både borgmästare i Wien och sedermera förbundspresident i Österrike, starkt bidragande orsak till att museet finns kvar idag.

Esperantomuseet har flyttat några gånger och ofta levt lite på undantag, men den nuvarande chefen för ÖNB, Johanna Rahinger, har sett till att det nu är placerat i fräscht renoverade lokaler i Palais Mollard på Herrengasse 9 ett kvarter ifrån nationalbibliotekets centrala huskropp. Där finns museet på ca 80 kvm samt en läsesal med datorer för sökning i ÖNBs databas.

Biblioteksdelen är inte tillgänglig för besökare, men man jobbar på att skanna och göra materialet tillgängligt så att vem som helst når det över internet. Vissa sidor på onb.ac.at finns översatta till esperanto, men tyvärr måste man kunna lite tyska termer för att använda sökmotorn Trovanto. Seminariedeltagarna gjorde Tuider uppmärksam på att det borde finnas någon sorts lathund med ofta förekommande tyska termer översatta till esperanto som stöd för dem som inte behärskar tyska eller engelska.

Inga publikationer finns framme att bläddra i, men vid besök kan man från läsesalen beställa volymer man är intresserad av och personalen levererar dem inom ca 20 minuter till läsesalen. Ingen utlåning sker. De har bland annat ca 40 000 flygblad, 35 000 boktitlar, 3 000 föremål och 25 000 tidningar (däribland La Espero från 1913-2003 - vi måste förse dem med resten!). Hittills är ca 400 böcker, 45 tidningar i flera årgångar och ca 7300 foton skannade. Det finns även affischer och annat tryckt material. Besöksantalet i det nya museet har ökat från 2 644 personer 2003 till 14 288 hittills år 2014 och trenden är stadigt uppåtgående.

Syftet med museet är att samla och katalogisera allt kring planspråk, alltså inte bara esperanto även om detta utgör den största andelen. Syftet är också att bevara och skydda, publicera och kunna besvara frågor. Den som har kollektioner och arkiv som man inte kan ta hand om på egen hand, kan kontakta Planspråksavdelningen för att förhandla med dem om ett eventuellt övertagande av hela eller delar.

De svarar gärna på frågor av mer teknisk art för att bistå bevarandet av esperantolitteratur även utanför ÖNB, och Bernhard hade en lista med tips till dem som jobbar på egen hand:

- ⁃ Håll koll på statusen hos materialet
- ⁃ Lagringsklimatet kan skada materialet
- ⁃ Om man får nys om en kollektion bör man så fort som möjligt inspektera det mögel, fukt och annat som kan sprida sig måste plockas bort
- ⁃ Syrainnehållande kartonger od bryter ner materialet. Hela kedjan måste vara syrafri.
- ⁃ Tejp, plast och liknande innehåller beståndsdelar som skadar materialet
- ⁃ Metall som gem och klamrar kan ställa till stor skada (beror på rost- och ärg-benägenhet od)

*(Under förberedelserna inför resan undersökte jag om Wienbiblioteket saknade några böcker från Esperantoförlaget, och först såg det ut som om de bara hade enstaka titlar. Efter en grundligare undersökning fann vi att ESE har använt minst sex olika benämningar under årens lopp. ÖNB skriver bara den beteckning som förlagen själva angett i publikationen. Därför måste man söka på antingen Eldona Societo Esperanto (55 titlar varav 39 böcker), Eldona Soc. Esperanto (Vilborgs etymologiska ordbok), Eld. Societo Esperanto (75 titlar varav 65 böcker), Esperantoförlaget (3 böcker), Esperantoförl. (7 böcker), Förlagsföreningen Esperanto (47 böcker)… Och det var bara böcker från "förlaget".)*

# **Interretaj arĥivoj**

Václav Zouzlik, Tjeckien - https://eo.wikisource.org/wiki/Ĉefpaĝo

En av föreläsningarna inom ramen för AMO, men som har konsekvenser för vår verksamhet. Václav pratade mycket om rättigheter till material och vikten av att se till att man inte skannar och publicerar saker man inte har rätt till.

På hemsidan Vikifontaro finns möjlighet att lägga upp texter på esperanto. Det handlar om både originallitteratur och översättningar. Bland annat har ISAE beslutat att lägga upp Scienca Revuo under "CC BY-ND"-licens (man måste ange källa och precisera var man gjort någon eventuell förändring, samt inte återdistribuera modifierat material). Mer om Komuna kreaĵo-permesiloj på http://creativecommons.org/.

### **Manlibro por arkivado**

Jan Uldal Neimann, Danmark - esperanto@kabelmail.dk

Jan är 'fervojist' och har i uppdrag att föranstalta uppsökning, skanning och publicering av Fervojistas dokument på global skala. Han vill väldigt gärna bli kontaktad om vi hittar något i våra avlagringar som har med det att göra.

Under sitt arbete har han förstått att det saknas någon sorts stöd för de amatörer och entusiaster som håller på. Han har redan lärt av andras och egna misstag och tänkt en hel del och föreslog en indelning som flera av oss dock reagerade på. Min fråga 'Räcker det inte till en början att göra en lista med frågor som kan besvaras av den som vill jobba, så att de måste besvara strategiska frågor först?' fick ganska starkt stöd hos övriga åhörare. Någon förstod inte vart svaren skulle skickas, men det är ju inte det som är meningen. Ingen annan kan ju kontrollera att man gör "rätt". Det som är rätt för vissa i en situation kan vara helt fel för andra i en annan.

Helt klart är att vi skulle behöva samla oss och se över vad som görs. Det skulle vara bra med någon sorts dokument där man kan se olika metoder och kunna välja, samt tips och trick för att få jobbet att bli bra. Även det återkommande temat om dubbelarbete och tillgång till vad andra redan har gjort för att inte göra samma sak själv igen, återkom.

#### **VIKIMEDIA**

*KuboF*; Michal Matúšov, Slovakien

Genomgång av vad gruppen kring esperantoarbetet inom ramen för Wikimedia (http://www.wikimedia.org/) håller på med samt historien bakom företeelsen. Förledet 'wiki' är för övrigt havajanska och betyder snabb.

Hela wiki-tanken handlar officiellt om att frigöra kunskap och inte låsa in den i rum där den inte kan nås av alla.

Min erfarenhet är tyvärr att det finns grupperingar som de "skeptiker" (grupper som VoF och CSI som inte är sanna skeptiker utan konformistiska bakåtsträvare och ointresserade av sann vetenskap) som konsekvent raderar och ändrar i information de själva inte tycker om. (Det är inte min privata åsikt, det är ett stort problem som har skapat motreaktioner på flera sätt.) Detta bryter både mot regelverket och god etikett på Wikipedia, men pågår ändå. Enligt deltagare på seminariet är detta särskilt ett problem i de svenska och engelska versionerna, men jag har även stött på det i esperantoversionen. KuboF förstod inte vad jag pratade om, men en del andra nickade instämmande. Jag vill därmed utfärda en varning mot att använda wikimedia-tjänster alltför ensidigt eller att lita på dem som huvudsaklig informationskällla. Däremot kan det finnas intresse i att delta i utvidgandet av innehållet till allmänhetens fromma.

KuboF nämnde även projektet WikiTrans (http://epo.wikitrans.net/) som drivs av det danska företaget GrammarSoft och leds av en annan känd esperantist: Eckhard Bick. Enligt föreläsaren är WikiTrans bättre än Google translate om man vill översätta texter från engelska till esperanto. Även Apertium (http://www.apertium.org) är en översättnings-sajt och Duolingo (https://www.duolingo.com/) som är en 'gamifierad' sajt, där man översätter språk som lek och samtidigt lär sig.

#### **PAROLREKONAJ SISTEMOJ**

Piet 'Petro' Buijnsters, Nederländerna

Piet är styrelseledamot i Internacia Esperanto-Instituto i Haag och har jobbat med programmering och kognitiva system. I det här föredraget berättade han om sina erfarenheter med röstigenkänning. Det vore ju väldigt käckt om man kunde sitta i lugn och ro och bara prata till datorn och få allt nedskrivet direkt.

Tyvärr finns inga system som är gjorda direkt för esperanto, så Piet har testat ett kommersiellt program som heter Dragon. Först testade han italienska, men det funkade inte alls eftersom de bara har 'ŝ'- och 'c'-ljud som överensstämmer med esperanto, så han övergick till nederländska.

De metoder han har testat är:

TYKBS - ett krångligt system där man måste säga styrord för att programmet ska förstå. Påfrestande.

SILABO - ett hackigt system där man säger allt i stavelser. Varje stavelse har en textdel och en uttalsdel. Uttalsdelen baseras i det här fallet på nederländska och först var han tvungen att skriva in olika stavelser. Ĉir med uttalet 'tsjier', kaŭ : 'kaw', ĝus : 'dzjoes. Man måste prata i staccato och det känns mycket onaturligt och är ansträngande.

ĈIO - för detta test skrev han in 60 000 ord med stavning och uttalsdel. Det fungerar om man pratar väldigt långsamt och klart. Fungerar säkert alldeles utmärkt om det är korta och väl avgränsade texter som ska skapas.

RADIKAR - liknar silabo-systemet.

KOMPLETAJ FRAZOJ - hela meningar skrivs in i text- respektive uttalsfälten. Extremt avgränsad användning eftersom exakt varenda möjlig mening måste skrivas in för att kunna skrivas ut av programmet. Användningsområdet Piet själv kunde tänka sig är om man använder kort-kommandon för att få ut färdiga textmassor där man kanske bara måste ändra några detaljer varje gång, t ex färdiga brev och liknande.

Ett av de största problemen som han såg är att esperanto inte använder sig av något fonetiskt alfabete, att det finns för många nationella avvikelser i uttal som gör att det inte går. För övrigt använder inte Dragon det systemet.

#### **Test av röstigenkänningsöversättning**

Avslutningsvis måste naturligtvis de olika metoderna förevisas. Det fungerade påfallande dåligt och var, som Piet konstaterade, skälet till att det inte används särskilt mycket. Om han bara pratade på med mikrofonen påslagen gjorde programmet sitt bästa för att hitta på något, varför ord som "dolornaznaznazĝardeno" visade sig till allas munterhet. Dagens gapskratt kom dock när han skulle förevisa Helfrasmetoden och sa "Mi volas surmeti piĵamon" och systemet översatte till "La sistemo estas sufiĉe uzebla".

Slutsatsen är att det måste utvecklas ett system specifikt för esperanto och att det måste tillåta viss variation i uttal. Min egen slutsats är att det vore ett fantastiskt hjälpmedel för inlärning av gott uttal.

## **Kulturcentrum i Herzberg firar 10 år**

Zsófia Kóródy, Tyskland - esperanto-urbo.de

Syftet med centret är att vara ett centrum för:

- ⁃ kulturcentro
- ⁃ biblioteko
- ⁃ arkivo
- ⁃ kursejo
- ⁃ klerigejo

Det invigdes 2004 och har utvecklats under åren. På senaste tid har man även fått ett rum att disponera på stadsmuseet. Där förevisas delar ur samlingarna och byts ut med ett par månaders mellanrum. Vissa visningar, som t ex samlingen av stenar från "esperanto-platser" för att visa sitt stöd för Herzbergscentret, drog riktigt mycket med folk. (Vilket ger en del att fundera på hur man får folk att bli intresserade av vad vi vill sälja. Genom att "sikta bredvid målet" kan man alltså få fler att reagera...)

#### Klassning

Valet av hur materialet ska delas in är en grannlaga uppgift att fundera på innan man sätter igång. Eftersom syftet här är att lära ut om och på esperanto valde man att dela in i kategorier som 'lernolibroj', 'simplaj legolibroj', 'esperantologio' osv. Allt står sen i olika hyllor i storleksordning. Enligt Zsófia underlättar detta väldigt mycket när det gäller att få böcker att hitta hem igen, samt när man vill undersöka om man fått in en dublett. Man jämför i hyllan och ser om storleken stämmer…

#### Databas

De valde något jag själv aldrig skulle våga. De har sin databas i Excel. (Excel råkar ha egenheten att om man inte vet vad man sysslar med eller råkar vara lite okoncentrerad, så kan man råka skyffla runt innehållet intill oigenkännlighet. Jag har gjort det själv ett par gånger och avhåller mig hädanefter.)

### **Kial kaj kiel ciferecigi?**

Mélanie Maradan, Schweiz

Mélanie tillhör den grupp som ofta påtalar nödvändigheten av att tänka på 'kopirajtoj'. På föredraget delade hon ut ett par papper med den metod hon själv använder. Naturligtvis är den märkt med © och hennes nam. Därför har jag till viss del skrivit av innehållet.

Hon var noga med att man måste tänka igenom sitt arbetsflöde och att det kan löna sig att använda olika projekt och 'workflow'-program om det är flera personer som är inblandade. Jag noterade att jag tänkt tanken och även letat upp möjligheter under arbetet med vårt eget arkiv, men att det ju inte har behövts eftersom jag fick lira solo.

En tanke jag återkom till vid flera tillfällen, både när det gäller Manlibro pri arkivado och annat, tog också Mélanie upp. Att man frågar sig VARFÖR man vill bearbeta ett material. Ibland är det smartare att inte alls göra något eller åtminstone vänta tills man lärt sig mer, träffat rätt personer eller fått tag i rätt utrustning. Å andra sidan finns ju tillfällen när andra skäl spelar in.

Mélanie använde arbetsflödet för skanningen och publiceringen av Scienca Revuo som exempel: Fas 0 - fundera på vad man vill uppnå och vilka som ska samarbeta.

Fas 1, steg 1 - skanna allt, i allra högsta kvalitet.

Fas 1, steg 2 - När allt är skannat ska man kontrollera det man skannat och göra om det som behövs.

Fas 1, steg 3 - Skapa egna filer för de sidor som hör ihop.

Fas 1, steg 4 - Sänka bildkvaliteten och halvautomatiskt tillföra metainformation för användning på internet.

Fas 1, steg 5 - Halvautomatisk uppladdning av filerna (ca 2000 st) till hemsida.

Fas 1, steg 6 - Informera allmänheten om att tidningen finns tillgänglig.

Fas 2 - omvandla alla filer till OCR-format.

Mina egna funderingar kring detta arbetssätt är att jag gör lite i taget och avslutar hela lådor, akter eller pärmar så att arbetet blir lite mer varierat och att man ser att det går framåt vartefter filer läggs upp. Jag märker då ganska snart om skanningen inte har fungerat tillräckligt bra. Vi har inte heller funderat särskilt djupt på att det ska finnas ett skannat "originalmaterial" med väldigt hög

upplösning. Sånt tar en otroligt stor plats och om jag skulle göra så hade vi måst investera i flera externa hårddiskar för lagring enbart av allt förarbetat arbetsmaterial. Vi tänkte helt enkelt att det ska vara tillräckligt bra för att kunna läsa, även om det inte är glasklart. Den som är mer än ytligt intresserad kan alltid gå till ursprungsmaterialet.

Nästa steg för programpunkten var att själv testa att omforma pdf:er till sökbara .rtf-filer. Mélanie föreslog två sajter där detta kan göras: free-online-ocr.com och convert-365.com. Tyvärr fungerade inte den dator jag hade satt mig vid, och eftersom ett annat intressant föredrag skulle börja strax valde jag att avbryta.

#### **ARKIVPROJEKTET I SVERIGE**

Stella Lindblom, Sverige - kelo.esperanto.se

Någon månad före seminariet anmälde jag mig och fyllde i att jag kunde prata i 10-15 minuter om vad vi gör i Sverige. Sen kom en uppmaning att sända in kort på sig samt personlig beskrivning till programmet, för utan sådan skulle man inte komma ifråga. Fullt upptagen med annat konstaterade jag att föreläsningslistan såg tjock och kompetent ut, så jag struntade i att skicka in något. Glad i hågen och befriad från föreläsaransvar begav jag mig till Wien och herr professor Maitzen där jag fick sussa på väg till slutmålet. Han hade precis fått programmet när jag kom fram och visade det. Till min fasa såg jag att jag fått mig tilldelat 40 minuter för föreläsning på lördag efter lunch…. Aaaaahhhhhh!!!!!!!!!! En bra sås reder sig dock själv och jag snickrade snabbt ihop något som verkade ha bäring på det övergripande ämnet.

#### **VAD**

I första hand gå igenom lådorna vi har, kolla status och skanna det som är mest intressant. Publicera fynden på hemsida och till sist skicka vidare delar av arkivet till offentliga arkiv.

#### **VARFÖR**

Platsbrist. Det finns arkivmaterial från alla möjliga håll och kanter, men eftersom EsperantoCentro minskades för ett antal år sen och nu är på väg att avvecklas helt har vi ingen egen lokal kvar inom ett par-tre år. Lokalerna på Esperanto-Gården verkar vara alltför fuktiga och dessutom ligger de avsides till ur kommunikationshänseende.

### **VARFÖR NU**

Därför att behovet att göra något är akut samt att det gick att anställa mig för en ringa summa. Fördelen är att jag kan esperanto, bor hyfsat nära (85 km) E-G och att jag var långtidsarbetslös, vilket hänger ihop med att lönekostnaderna till mer än 80% betalas av staten.

#### **STRATEGISKA BESLUT**

- ⁃ Filformat i det elektroniska arkivet är pdf.
- ⁃ Vi inriktar oss i första hand på arbetsdokument och liknande i biblioteket/arkivet och lämnar böckerna till framtiden.
- ⁃ Vi publicerar allt vi kan på egen hemsida. Den ligger på server hos webbhotell och säkerhetskopieras fyra gånger per dag. Säkerhetskopior på allt finns även på min arbetsdator samt på externa minnen.
- ⁃ Vi vänder oss till medlemmar och intresserade, inte till proffs namn på filer är därför beskrivande, inte kodade.
- ⁃ Vi skannar bara helt eller delvis det allra mest intressanta, men noterar att övriga dokument existerar, så att vi kan använda arkivet som minne för var dokumenten finns.
- ⁃ Vi använder en egen klassning som avspeglar det vi är mest intresserade av: Protokoll, Matriklar, Brev och Verksamhet med underkategorier beroende på vad vi hittar vartefter.
- ⁃ Vi använder ett tilläggsprogram till joomla som medger att vi kan ange en huvudkategori och flera underkategorier till en fil, eftersom det inte är helt glasklart till vilken kategori något hör (t ex brev ang årskongresser - är det Brev eller Verksamhet>Kongresser?).
- ⁃ Storleken på filerna är begränsad därför att elektroniska dokument tar stor plats och kostar att lagra.

# **SLUTSATS**

Det finns mycket att göra om vi elektroniskt vill publicera vår historia på ett bra sätt.

#### **Samordning**

På flera olika håll pågår skanning av böcker och dokument. Särskilt när det gäller bibliotek och böcker har det förekommit dubbelarbete när många börjar skanna mer centrala verk, medan annan och smalare litteratur inte skannas. Det behöver finnas någon sorts central punkt där man kan hitta vad som finns i olika arkiv och vad andra sysslar med i form av hemsida eller databas.

#### **Kunskap**

De flesta som sysslar med arkiv i esperantorörelsen är amatörer. I bästa fall pålästa och kunniga amatörer, men i många fall också välmenande men fullständigt okunniga amatörer. Ibland ställer man till med mer skada än nytta. Behovet av någon sorts samarbete kring en manual eller vägledande skrift samt terminologi dryftades. Kunskaper hos både arkivarbetare och författare kring rättigheter och möjlighet till "Gemensamt skapande-licenser" behöver bli bättre för att göra det möjligt för oss att sprida god litteratur elektroniskt.

Någon sorts samling/seminarium för att skapa ett forum för arkvering och -arbete diskuterades livligt. Ingen åtog sig någon uppgift, men förhoppningsvis kan de som påbörjar samarbete efteråt hitta former för detta.

#### **Tillgång på arkivmaterial**

Det finns många som samlar på litteratur och dokumentation, i många fall äldre. Genom hela esperantorörelsens historia har ett återkommande problem varit att det inte finns gemensamma arkiv och lagerlokaler, utan att enskilda aktiva har intressant material hemma. I de fall någon avlider förekommer det ofta att ovetande eller till och med avogt inställda släktingar kastar och bränner upp material. I andra fall sparas fina böckerna som redan finns i åtskilliga exemplar, medan annat som ser skräpigt ut rensas ut, trots att det är den senare gruppen som består av intressant och ibland ovärderligt material. En nationell översyn och samordning på nationell bas vore därför angelägen. Att förmå äldre att uttryckligen testamentera material och ange hur det får användas av eftervärlden är något flera såg som en nödvändighet.

## **Det preliminära programmet utan föreläsare. Mer info om dessa i bilaga.**

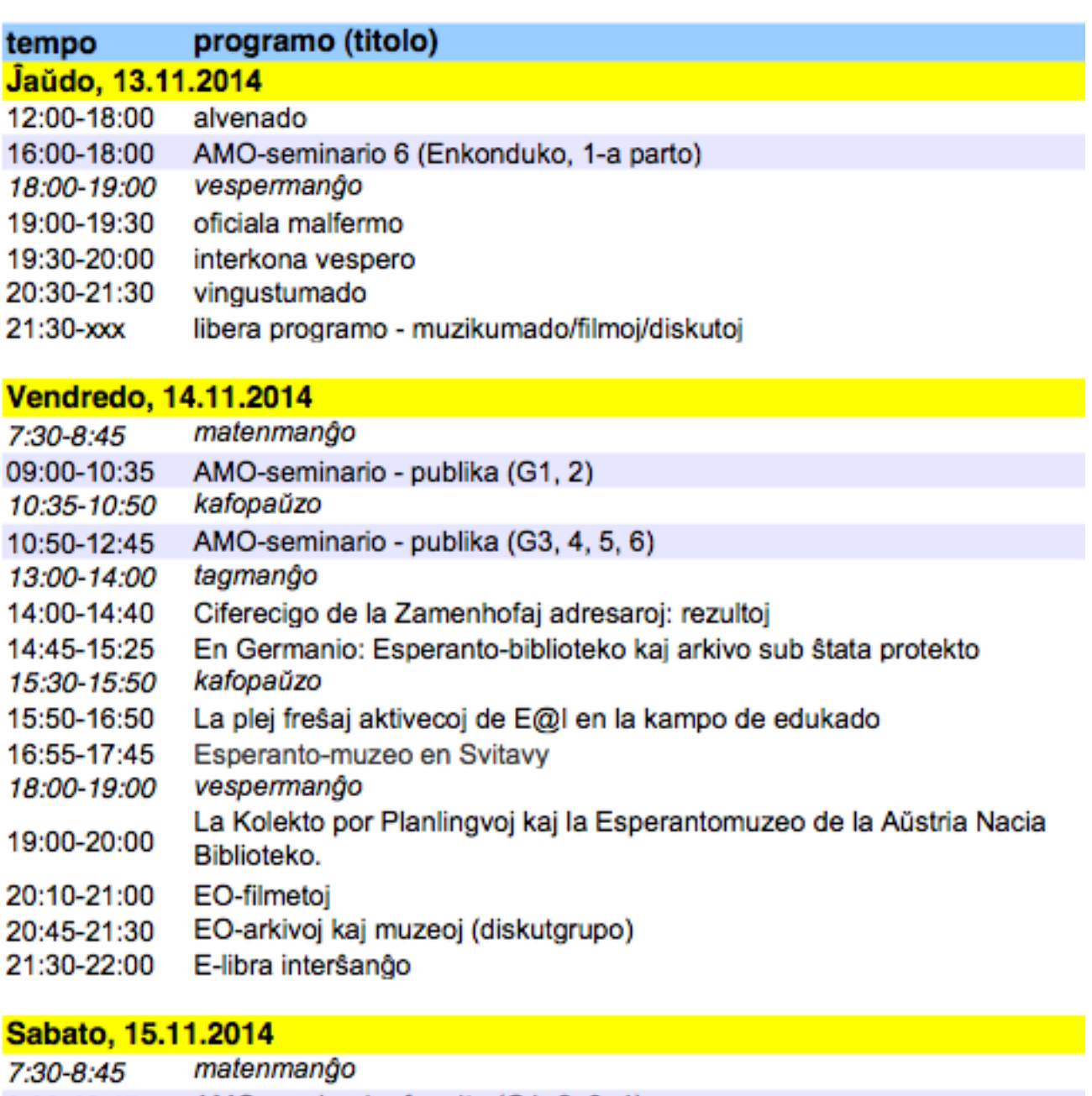

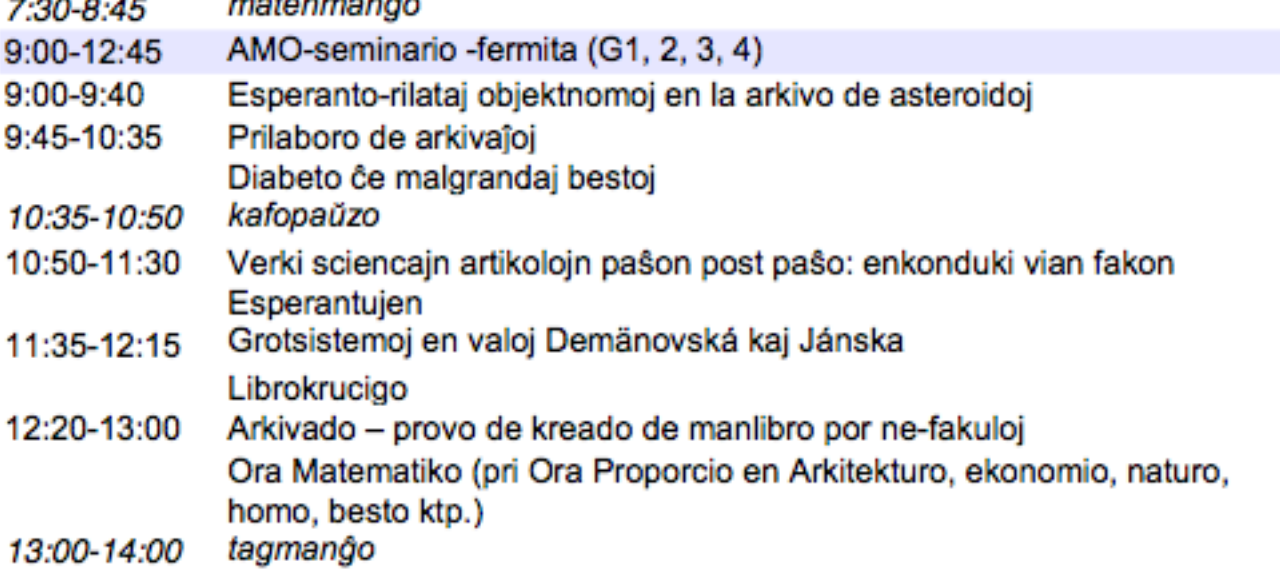

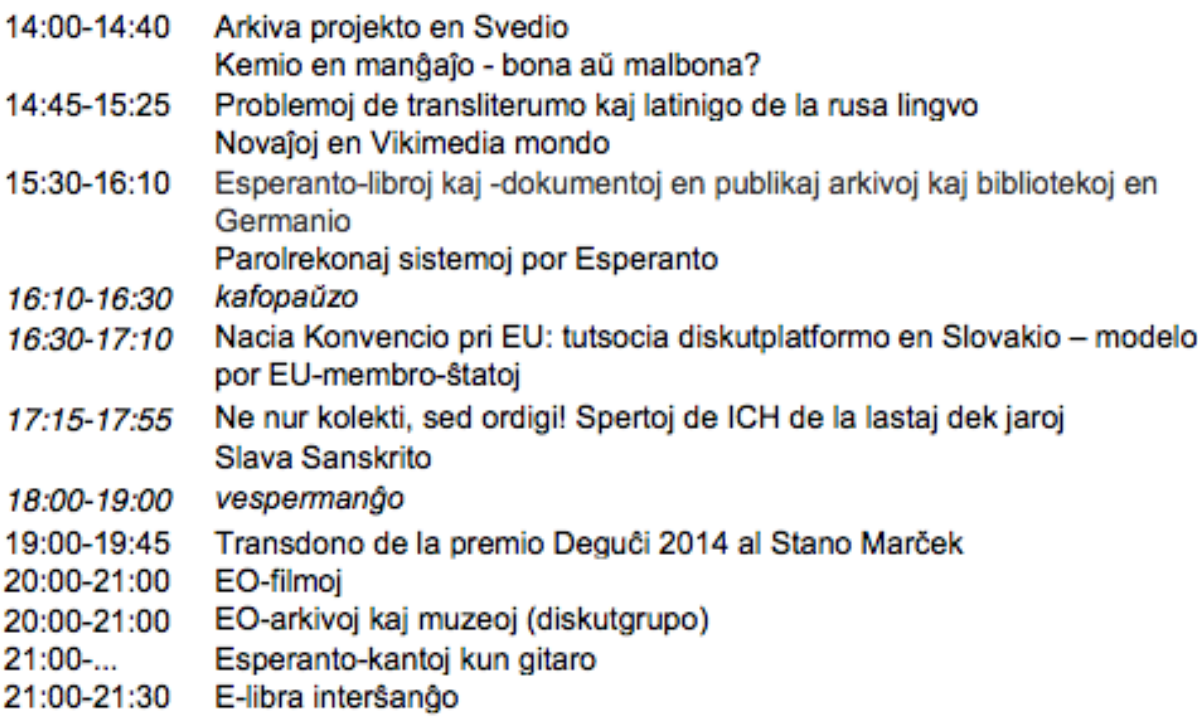

Dimanĉo, 16.11.2014

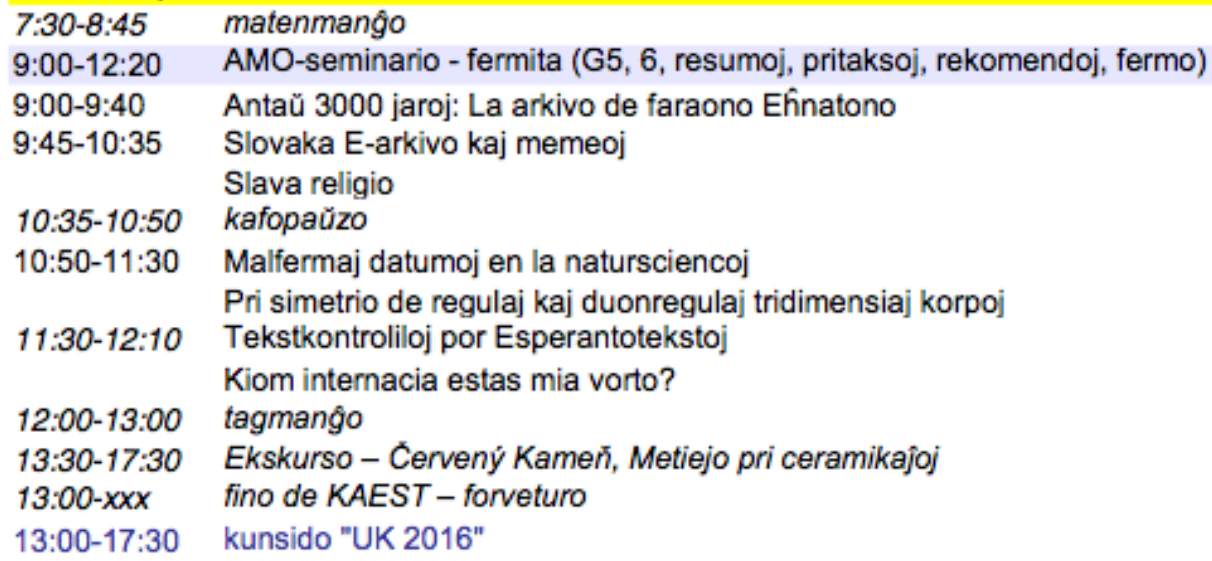

#### Dum la tuta aranĝo

Librokruciao Libroservo (dum paŭzoj) **Bufedo** 

#### **AMO-seminario 6**

La ĉeftemo de la ĉi-foja AMO- seminario estas "Ciferecigo de la Espera

Programo de la seminario:

- GLAM-projekto de Vikipedio Galerioj, Libraroj, Arkivoj, Muzeoj
- Son-prilaborado kaj konservado (plus ciferecigo)
- Skanado kaj optika rekonigo (OCR-programoj)
- De papero al ekrano: optika signorekono kaj tekstar-purigado
- Kial kaj kiel uzi Krean Komunaĵon
- Interretaj arĥivoj